## Package 'glmpath'

October 13, 2022

Version 0.98

Date 2018-01-27

Title L1 Regularization Path for Generalized Linear Models and Cox Proportional Hazards Model

Author Mee Young Park, Trevor Hastie

Maintainer Mee Young Park <meeyoung@google.com>

**Depends** survival,  $R$  ( $>= 2.0$ )

Description A path-following algorithm for L1 regularized generalized linear models and Cox proportional hazards model.

License GPL  $(>= 2)$ 

Repository CRAN

Date/Publication 2018-01-28 16:09:29 UTC

NeedsCompilation yes

## R topics documented:

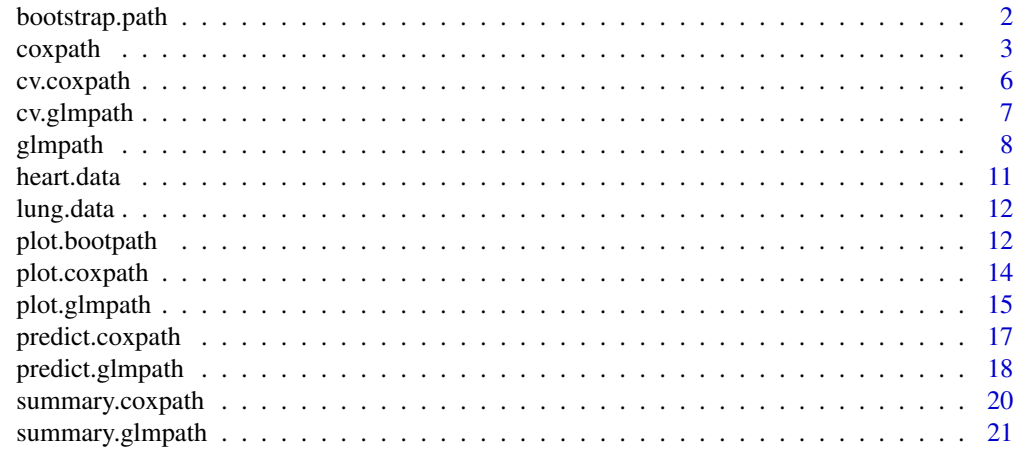

**Index** [23](#page-22-0)

<span id="page-1-0"></span>

#### Description

This function generates a set of bootstrap coefficients for glmpath or coxpath. For each bootstrap run, the regularization parameter may be determined based on either aic or bic.

#### Usage

```
bootstrap.path(x, y, data, B, index = NULL,
               path = c("glmpath", "coxpath"),
               method = c("aic", "bic"), trace = FALSE, ...)
```
#### Arguments

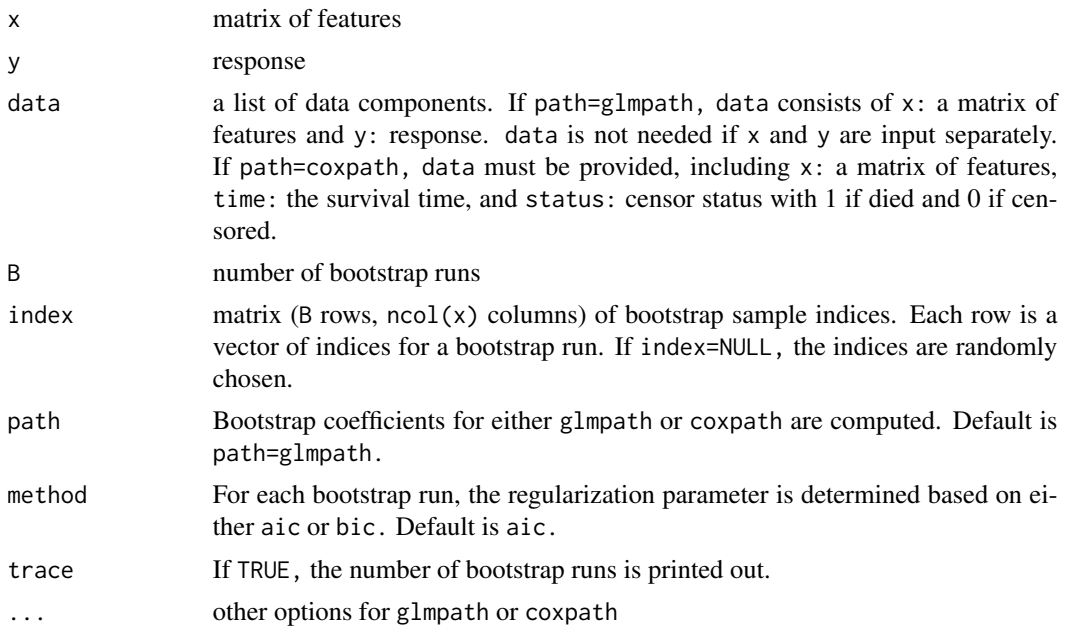

#### Details

Fitting glmpath or coxpath gives a series of solution sets with a varying size of the active set. Once we select an appropriate value of the regularization parameter, and thus a set of coefficients, we may then validate the chosen coefficients through bootstrap analysis. plot.bootstrap summarizes the bootstrap results by generating the histograms or the pair scatter plots of the bootstrap coefficients.

#### Value

bootstrap.path returns a bootpath object, which is a matrix (B by ncol(x)) of bootstrap coefficients. Coefficients computed from the whole data are stored as an attribute coefficients.

#### <span id="page-2-0"></span>coxpath 3

#### Author(s)

Mee Young Park and Trevor Hastie

#### References

Bradley Efron and Robert Tibshirani (1993) *An Introduction to the Bootstrap* CHAPMAN & HALL/CRC, Boca Raton.

Mee Young Park and Trevor Hastie (2007) L1 regularization path algorithm for generalized linear models. *J. R. Statist. Soc.* B, 69, 659-677.

#### See Also

coxpath, glmpath, plot.bootstrap

#### Examples

```
data(heart.data)
attach(heart.data)
bootstrap.a \leq bootstrap.path(x, y, B=5, method="bic")
detach(heart.data)
data(lung.data)
attach(lung.data)
bootstrap.b <- bootstrap.path(data=lung.data, B=5, path="coxpath")
detach(lung.data)
```
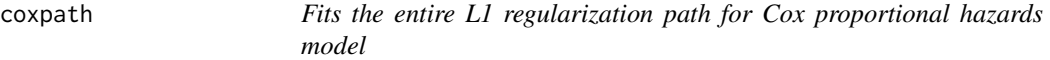

#### Description

This algorithm uses predictor-corrector method to compute the entire regularization path for Cox proportional hazards model with L1 penalty.

#### Usage

```
coxpath(data, nopenalty.subset = NULL, method = c("breslow", "efron"),
        lambda2 = 1e-5, max.steps = 10 * min(n, m), max.norm = 100 * m,
       min.lambda = (if (m \ge n) 1e-3 else 0), max.vars = Inf,
        max. arclength = Inf, frac. arclength = 1, add. newvars = 1,
        bshoot.threshold = 0.1, relax.lambda = 1e-7,
        approx.Gram = FALSE, standardize = TRUE,
        eps = .Machine$double.eps, trace = FALSE)
```
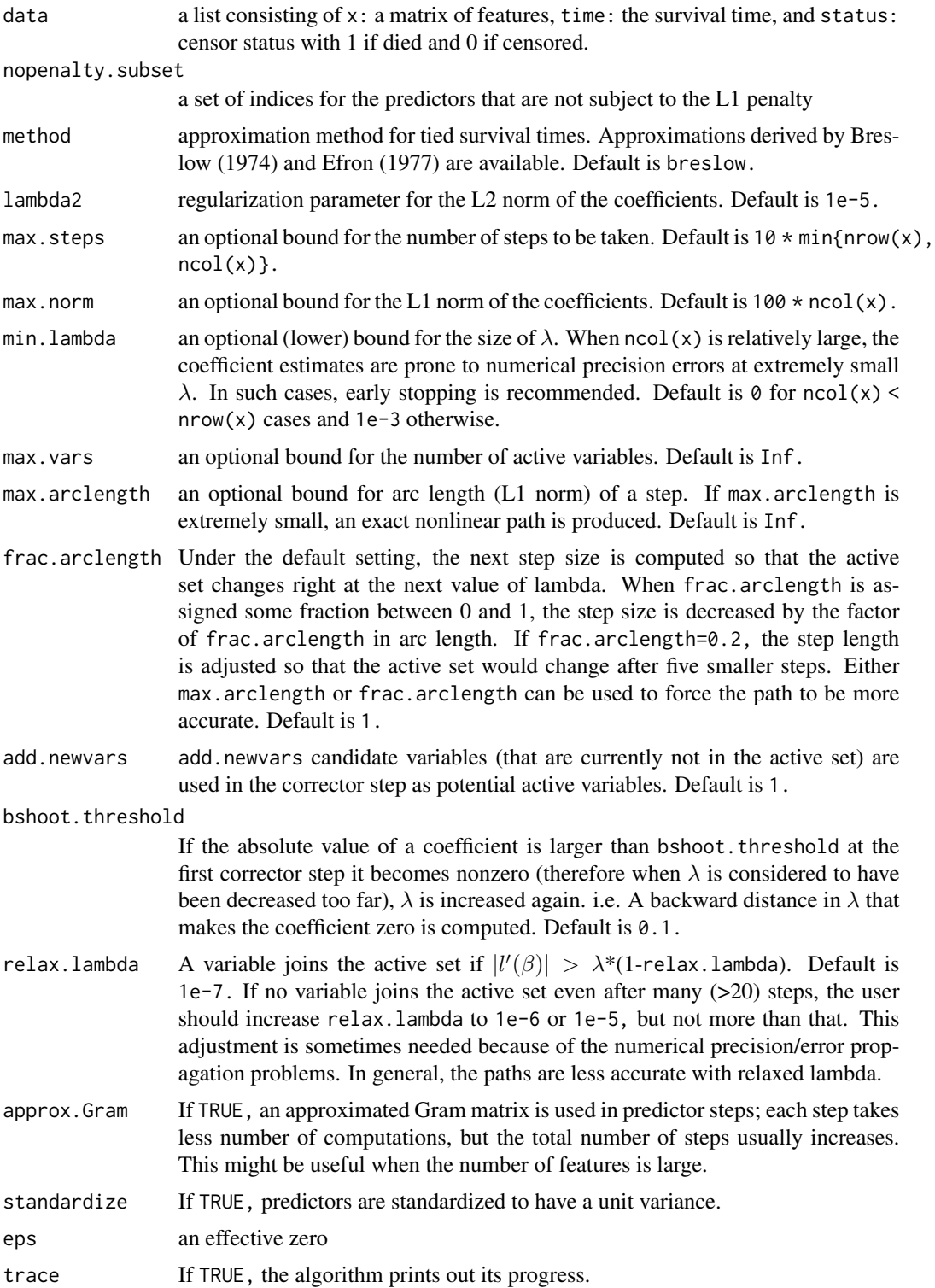

#### coxpath 5

## Details

This algorithm implements the predictor-corrector method to determine the entire path of the coefficient estimates as the amount of regularization varies; it computes a series of solution sets, each time estimating the coefficients with less regularization, based on the previous estimate. The coefficients are estimated with no error at the knots, and the values are connected, thereby making the paths piecewise linear.

## Value

A coxpath object is returned.

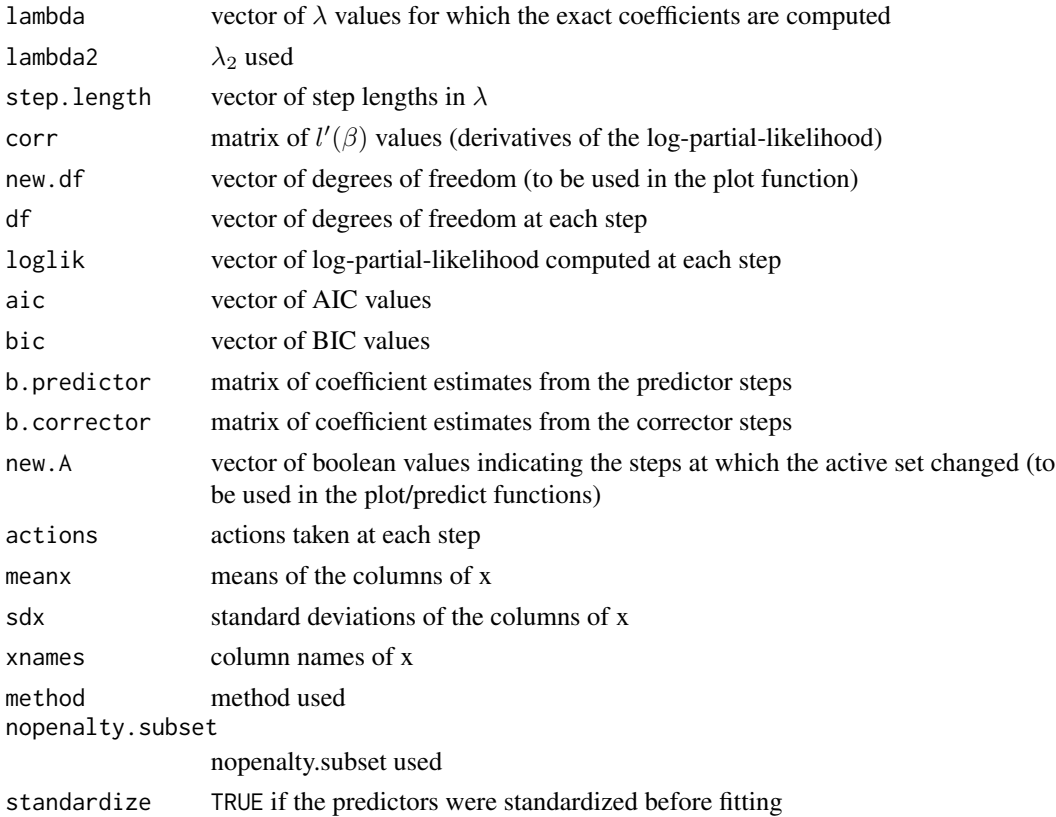

#### Author(s)

Mee Young Park and Trevor Hastie

## References

Mee Young Park and Trevor Hastie (2007) L1 regularization path algorithm for generalized linear models. *J. R. Statist. Soc.* B, 69, 659-677.

## See Also

cv.coxpath, plot.coxpath, predict.coxpath, summary.coxpath

## Examples

```
data(lung.data)
attach(lung.data)
fit.a <- coxpath(lung.data)
fit.b <- coxpath(lung.data, method="efron")
detach(lung.data)
```
cv.coxpath *Computes cross-validated (minus) log-partial-likelihoods for coxpath*

## Description

This function computes cross-validated (minus) log-partial-likelihoods for coxpath.

#### Usage

 $cv.coxpath(data, method = c("breakow", "efron"), nfold = 5,$ fraction =  $seq(0, 1, length = 100)$ , mode =  $c("norm", "lambda"), plot.it = TRUE, se = TRUE, ...)$ 

#### Arguments

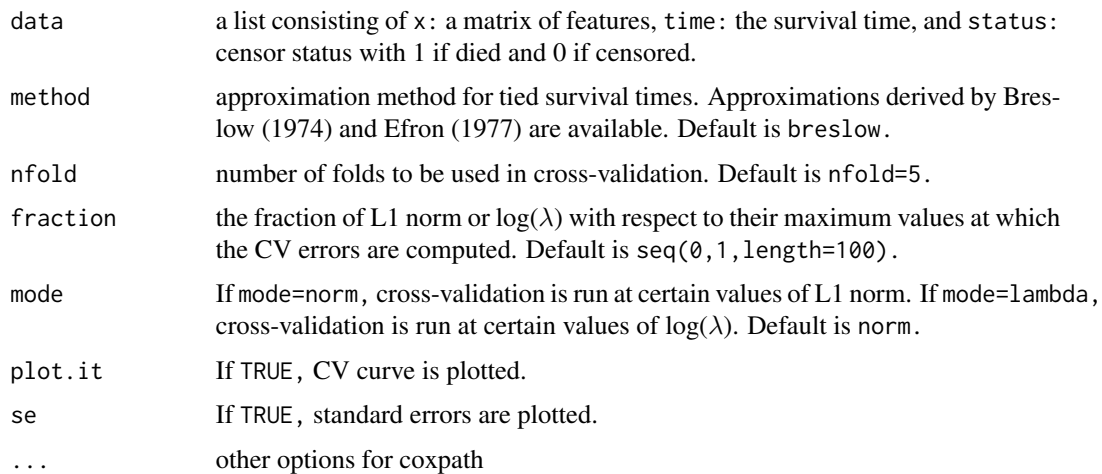

#### Author(s)

Mee Young Park and Trevor Hastie

#### References

Mee Young Park and Trevor Hastie (2007) L1 regularization path algorithm for generalized linear models. *J. R. Statist. Soc.* B, 69, 659-677.

<span id="page-5-0"></span>

## <span id="page-6-0"></span>cv.glmpath 7

## See Also

coxpath, plot.coxpath, predict.coxpath

## Examples

```
data(lung.data)
attach(lung.data)
cv <- cv.coxpath(lung.data)
detach(lung.data)
```
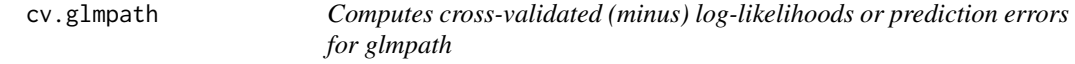

#### Description

This function computes cross-validated (minus) log-likelihoods or prediction errors for glmpath.

## Usage

```
cv.glmpath(x, y, data, family = binomial, weight = rep(1, n),
           offset = rep(0, n), nfold = 10,
           fraction = seq(0, 1, length = 100),
           type = c("loglik", "response"), mode = c("norm", "lambda"),
           plot.it = TRUE, se = TRUE, ...)
```
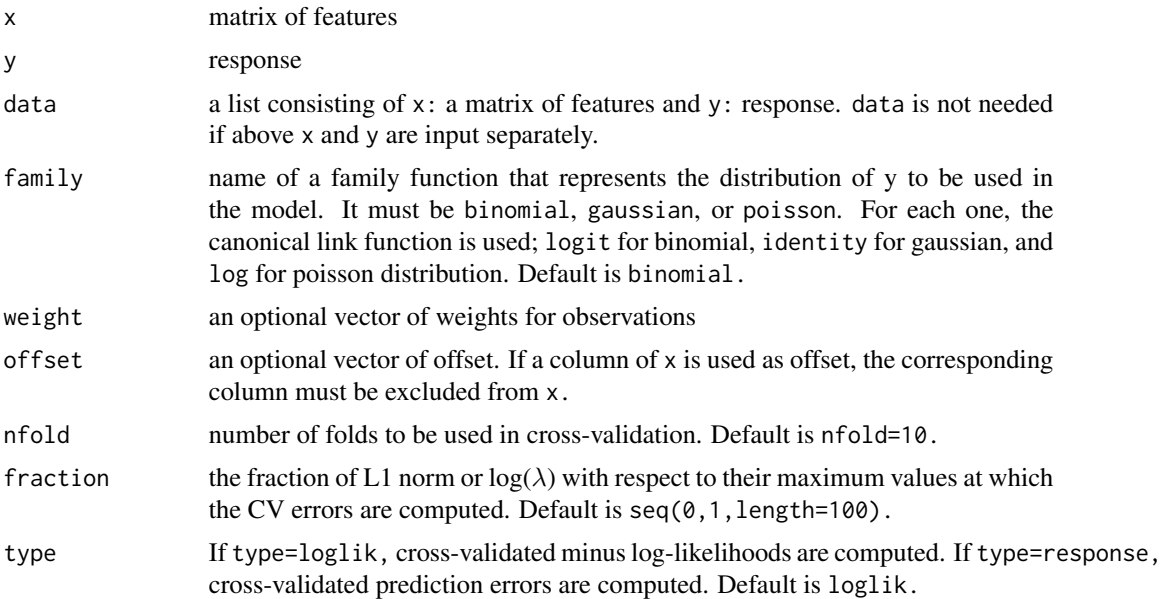

<span id="page-7-0"></span>8 glmpath

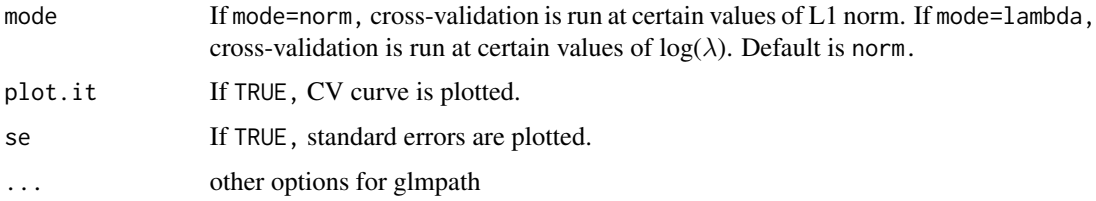

#### Author(s)

Mee Young Park and Trevor Hastie

#### References

Mee Young Park and Trevor Hastie (2007) L1 regularization path algorithm for generalized linear models. *J. R. Statist. Soc.* B, 69, 659-677.

#### See Also

glmpath, plot.glmpath, predict.glmpath

#### Examples

```
data(heart.data)
attach(heart.data)
cv.a <- cv.glmpath(x, y, family=binomial)
cv.b <- cv.glmpath(x, y, family=binomial, type="response")
detach(heart.data)
```
glmpath *Fits the entire L1 regularization path for generalized linear models*

#### Description

This algorithm uses predictor-corrector method to compute the entire regularization path for generalized linear models with L1 penalty.

#### Usage

```
glmpath(x, y, data, nopenalty.subset = NULL, family = binomial,weight = rep(1, n), offset = rep(0, n), lambda2 = 1e-5,
         max.steps = 10 * min(n, m), max.norm = 100 * m,
        min.lambda = (if (m \ge n) 1e-6 else 0), max.vars = Inf,
         max. \text{arclength} = \text{Inf}, \text{frac.} \text{arclength} = 1, \text{add.} \text{newvars} = 1,bshoot.threshold = 0.1, relax.lambda = 1e-8,
         standardize = TRUE, eps = .Machine$double.eps,
         trace = FALSE)
```
#### glmpath the set of the set of the set of the set of the set of the set of the set of the set of the set of the set of the set of the set of the set of the set of the set of the set of the set of the set of the set of the s

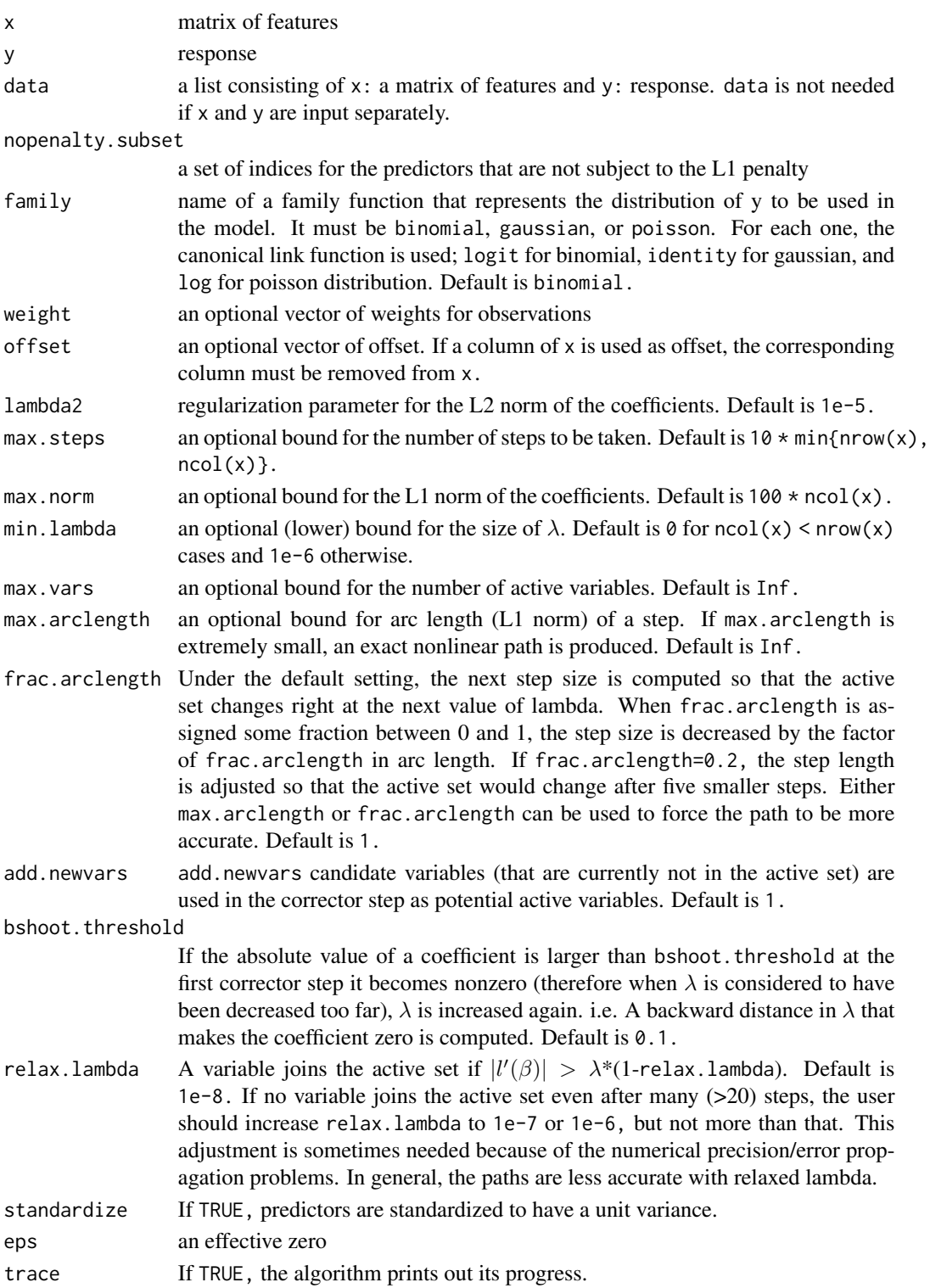

## Details

This algorithm implements the predictor-corrector method to determine the entire path of the coefficient estimates as the amount of regularization varies; it computes a series of solution sets, each time estimating the coefficients with less regularization, based on the previous estimate. The coefficients are estimated with no error at the knots, and the values are connected, thereby making the paths piecewise linear.

## Value

A glmpath object is returned.

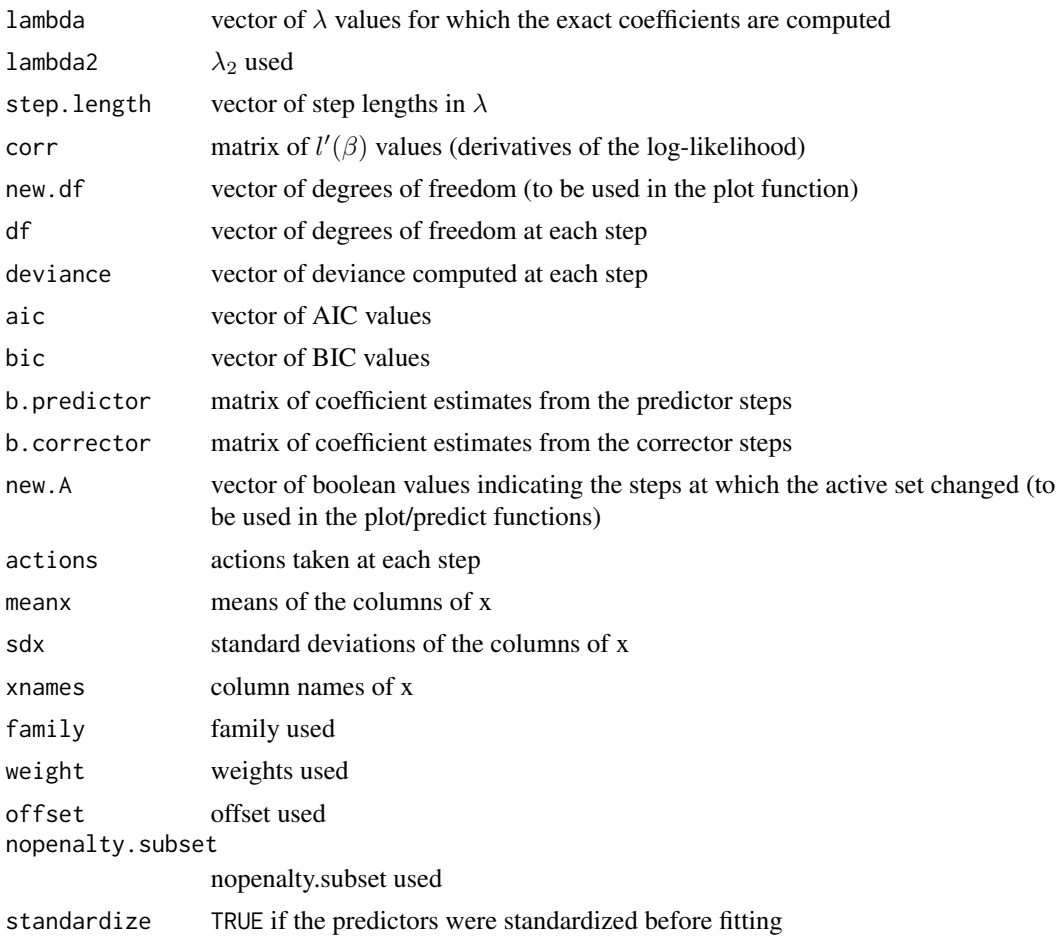

#### Author(s)

Mee Young Park and Trevor Hastie

#### References

Mee Young Park and Trevor Hastie (2007) L1 regularization path algorithm for generalized linear models. *J. R. Statist. Soc.* B, 69, 659-677.

#### <span id="page-10-0"></span>heart.data and the state of the state of the state of the state of the state of the state of the state of the state of the state of the state of the state of the state of the state of the state of the state of the state of

#### See Also

cv.glmpath, plot.glmpath, predict.glmpath, summary.glmpath

## Examples

```
data(heart.data)
attach(heart.data)
fit.a <- glmpath(x, y, family=binomial)
fit.b <- glmpath(x, y, family=gaussian)
detach(heart.data)
```
heart.data *Dataset for glmpath*

#### Description

*South African Heart Disease dataset* used to test glmpath algorithm

#### Usage

```
data(heart.data)
```
#### Format

A dataset with 462 observations on 9 variables and a binary response.

- x x contains 9 columns of the following variables: sbp (systolic blood pressure); tobacco (cumulative tobacco); ldl (low density lipoprotein cholesterol); adiposity; famhist (family history of heart disease); typea (type-A behavior); obesity; alcohol (current alcohol consumption); age (age at onset)
- y response, coronary heart disease

#### References

Hastie, T., Tibshirani, R., and Friedman, J. (2001) *Elements of Statistical Learning; Data Mining, Inference, and Prediction* Springer-Verlag, New York.

```
data(heart.data)
attach(heart.data)
fit <- glmpath(x, y, family=binomial)
detach(heart.data)
```
<span id="page-11-0"></span>

#### Description

*Lung cancer dataset* used to test coxpath algorithm

#### Usage

data(lung.data)

#### Format

A dataset consisting of 137 observations with their survival time, censor status as well as 6 features.

 $x$  x contains 6 columns of the following variables: trt (1=standard treatment, and 2=test); celltype (1=squamous, 2=smallcell, 3=adeno, and 4=large); karno (Karnofsky performance score); diagtime (months from diagnosis to randomization); age (in years); prior (prior therapy 0=no, and 1=yes)

time survival time

status censor status

## References

Kalbfleisch, J. and Prentice, R. (2002) *The Statistical Analysis of Failure Time Data* J. Wiley, Hoboken, N.J.

#### Examples

```
data(lung.data)
attach(lung.data)
fit <- coxpath(lung.data)
detach(lung.data)
```
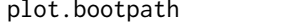

Generates the histograms or the pairwise scatter plots of the bootstrap *coefficients computed from bootstrap.path*

#### Description

This function takes a bootpath object from bootstrap.path and generates the histograms or the pairwise scatter plots of the bootstrap coefficients.

## plot.bootpath 13

#### Usage

```
## S3 method for class 'bootpath'
plot(x, type = c("histogram", "pairplot"),
     mfrow = NULL, mar = NULL, ...
```
#### Arguments

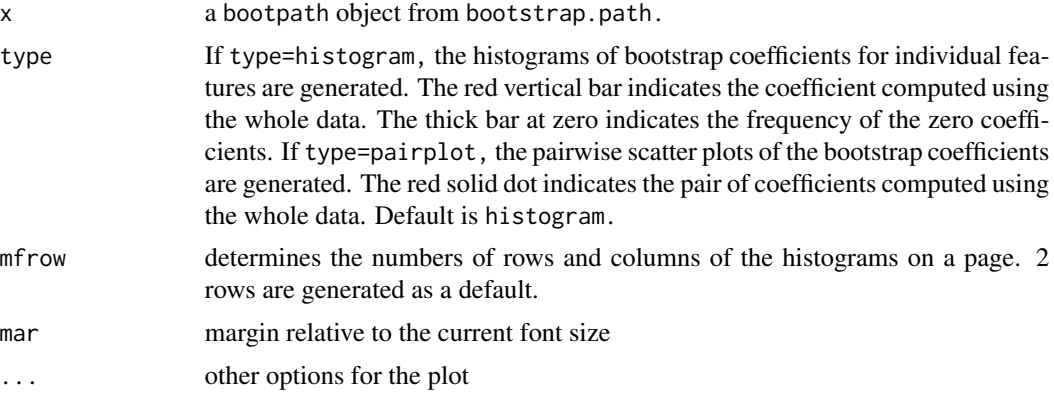

#### Details

Fitting glmpath or coxpath gives a series of solution sets with a varying size of the active set. Once we select an appropriate value of the regularization parameter, and, thus a set of coefficients, we may then validate the chosen coefficients through a bootstrap analysis. plot.bootstrap summarizes the bootstrap results by generating the histograms or the pairwise scatter plots of the bootstrap coefficients.

#### Author(s)

Mee Young Park and Trevor Hastie

#### References

Bradley Efron and Robert Tibshirani (1993) *An Introduction to the Bootstrap* CHAPMAN & HALL/CRC, Boca Raton.

Mee Young Park and Trevor Hastie (2007) L1 regularization path algorithm for generalized linear models. *J. R. Statist. Soc.* B, 69, 659-677.

#### See Also

bootstrap.path, coxpath, glmpath

```
data(heart.data)
attach(heart.data)
bootstrap.a <- bootstrap.path(x, y, B=5)
plot(bootstrap.a)
```

```
plot(bootstrap.a, type="pairplot")
detach(heart.data)
```

```
plot.coxpath Plots the regularization path computed from coxpath
```
## Description

This function takes a coxpath object and visualizes the regularization path. The horizontal axis can be norm, lambda or step. The vertical axis can be coefficients, aic or bic.

#### Usage

```
## S3 method for class 'coxpath'
plot(x, xvar = c("norm", "lambda", "step"),
     type = c("coefficients", "aic", "bic"),
     plot.all.steps = FALSE, xlimit = NULL, predictor = FALSE,
     omit.zero = TRUE, breaks = TRUE, mar = NULL, main = NULL,
     eps = .Machine$double.eps, ...)
```
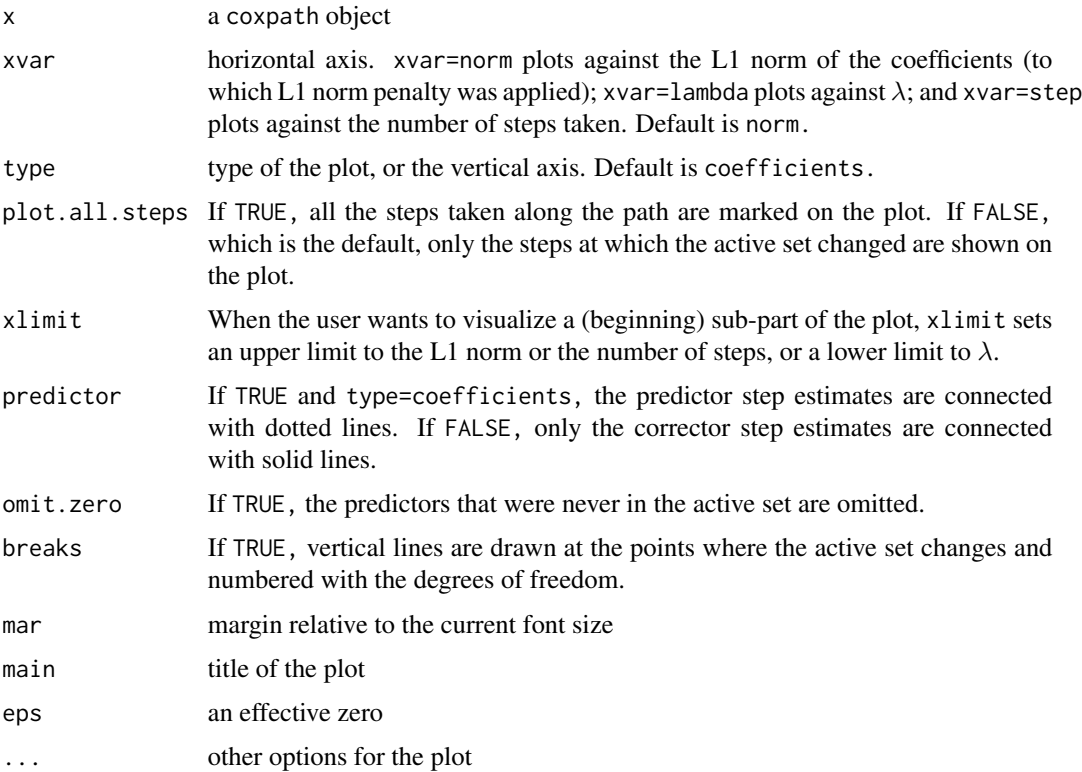

<span id="page-13-0"></span>

## <span id="page-14-0"></span>plot.glmpath 15

#### Author(s)

Mee Young Park and Trevor Hastie

#### References

Mee Young Park and Trevor Hastie (2007) L1 regularization path algorithm for generalized linear models. *J. R. Statist. Soc.* B, 69, 659-677.

#### See Also

cv.coxpath, coxpath, predict.coxpath

#### Examples

```
data(lung.data)
attach(lung.data)
fit <- coxpath(lung.data)
par(mfrow=c(3, 2))
plot(fit)
plot(fit, xvar="lambda")
plot(fit, xvar="step")
plot(fit, xvar="step", xlimit=8)
plot(fit, type="aic")
plot(fit, type="bic")
detach(lung.data)
```
plot.glmpath *Plots the regularization path computed from glmpath*

#### Description

This function takes a glmpath object and visualizes the regularization path. The horizontal axis can be norm, lambda or step. The vertical axis can be coefficients, aic or bic.

#### Usage

```
## S3 method for class 'glmpath'
plot(x, xvar = c("norm", "lambda", "step"),
     type = c("coefficients", "aic", "bic"),
     plot.all.steps = FALSE, xlimit = NULL, predictor = FALSE,
     omit.zero = TRUE, breaks = TRUE, mar = NULL,
     eps = .Machine$double.eps, main = NULL, ...)
```
## Arguments

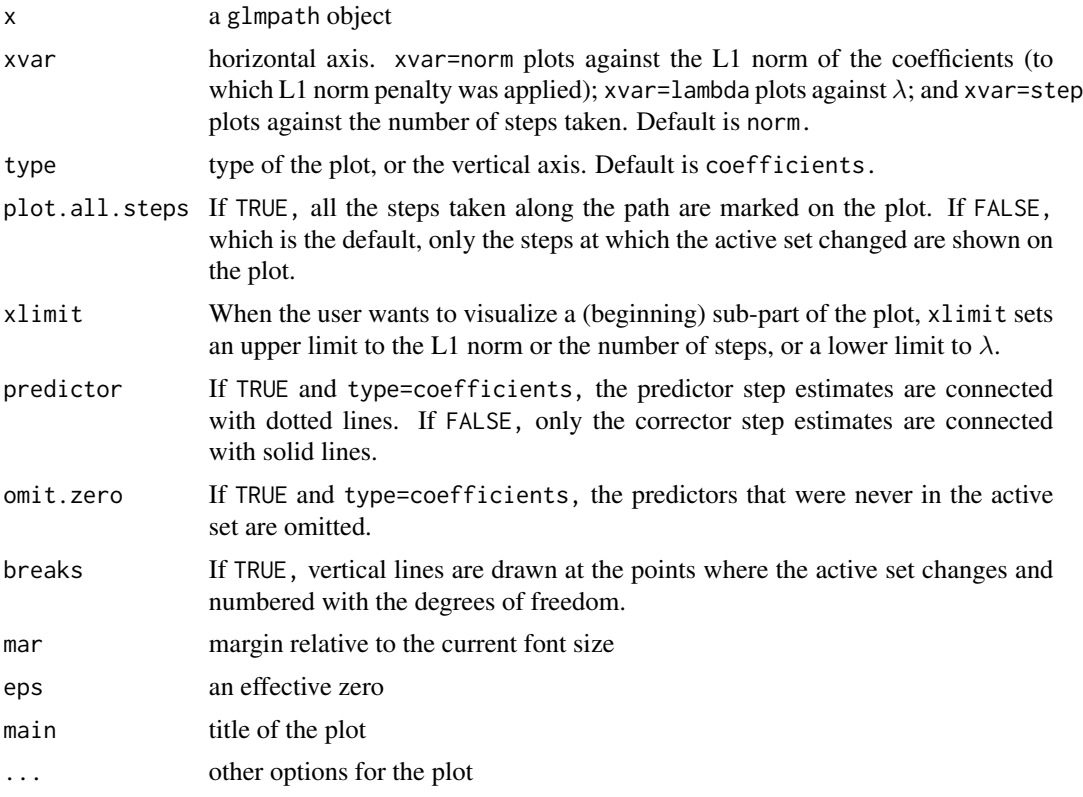

## Author(s)

Mee Young Park and Trevor Hastie

#### References

Mee Young Park and Trevor Hastie (2007) L1 regularization path algorithm for generalized linear models. *J. R. Statist. Soc.* B, 69, 659-677.

## See Also

cv.glmpath, glmpath, predict.glmpath

```
data(heart.data)
attach(heart.data)
fit <- glmpath(x, y, family=binomial)
par(mfrow=c(3, 2))
plot(fit)
plot(fit, xvar="lambda")
plot(fit, xvar="step")
plot(fit, xvar="step", xlimit=8)
```
## <span id="page-16-0"></span>predict.coxpath 17

```
plot(fit, type="aic")
plot(fit, type="bic")
detach(heart.data)
```
predict.coxpath *Makes predictions at particular points along the fitted coxpath*

#### Description

This function makes predictions at particular points along the fitted coxpath. The coefficients, logpartial-likelihood, linear predictor or the risk can be computed. A coxph object can be returned at one particular value of  $\lambda$ .

#### Usage

```
## S3 method for class 'coxpath'
predict(object, data, s, type = c("coefficients", "loglik",
        "lp", "risk", "coxph"), mode = c("step",
        "norm.fraction", "norm", "lambda.fraction", "lambda"),
       eps = .Machine$double.eps, ...)
```
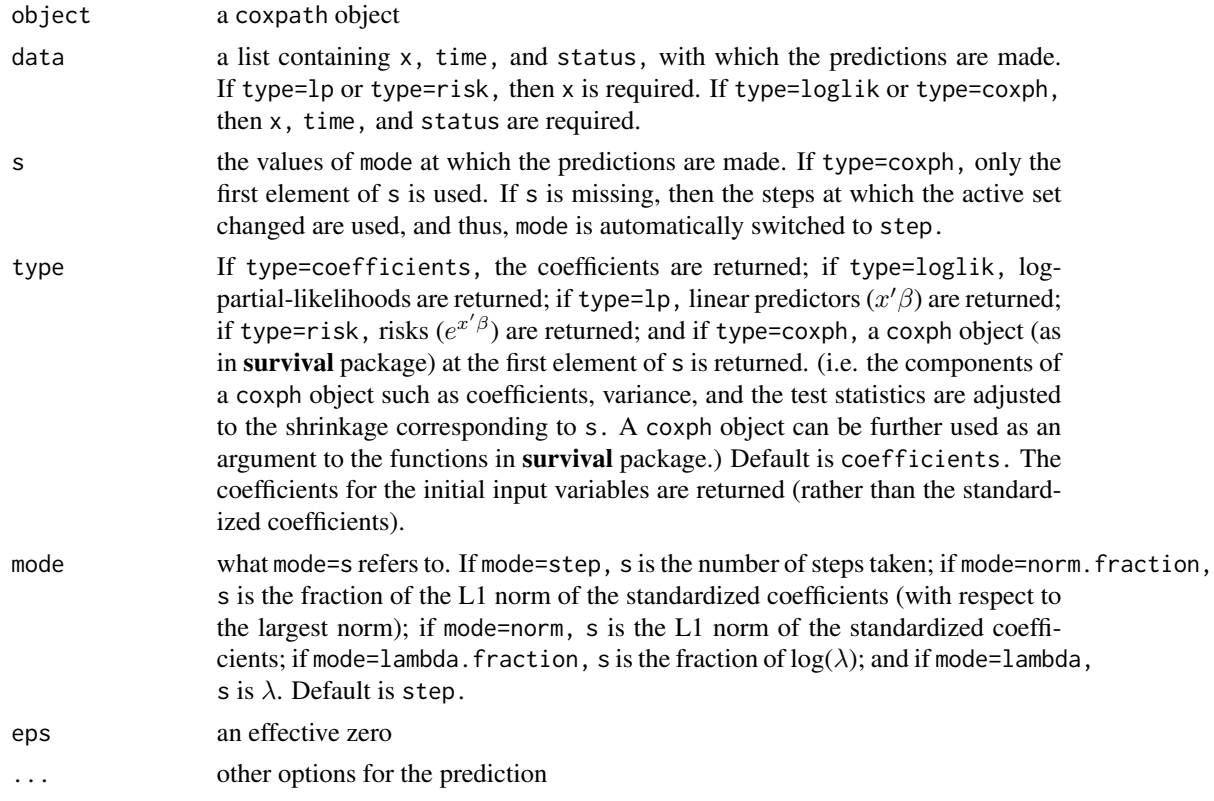

#### <span id="page-17-0"></span>Author(s)

Mee Young Park and Trevor Hastie

#### References

Mee Young Park and Trevor Hastie (2007) L1 regularization path algorithm for generalized linear models. *J. R. Statist. Soc.* B, 69, 659-677.

#### See Also

cv.coxpath, coxpath, plot.coxpath

#### Examples

```
data(lung.data)
attach(lung.data)
fit <- coxpath(lung.data)
pred.a \leq predict(fit, x, s = seq(0, 1, length=10),
                  mode = "norm.fraction")
library(survival)
pred.b \leq predict(fit, lung.data, s = 0.5, type = "coxph",
                  mode = "lambda.fraction")
pred.s <- survfit(pred.b)
plot(pred.s)
detach(lung.data)
```
predict.glmpath *Makes predictions at particular points along the fitted glmpath*

#### Description

This function makes predictions at particular points along the fitted glmpath. The linear predictor, estimated response, log-likelihood, or the coefficients can be computed.

#### Usage

```
## S3 method for class 'glmpath'
predict(object, newx, newy, s, type = c("link", "response",
        "loglik", "coefficients"), mode = c("step",
        "norm.fraction", "norm", "lambda.fraction", "lambda"),
       weight = NULL, offset = NULL,
       eps = .Machine$double.eps, ...)
```
## predict.glmpath 19

## Arguments

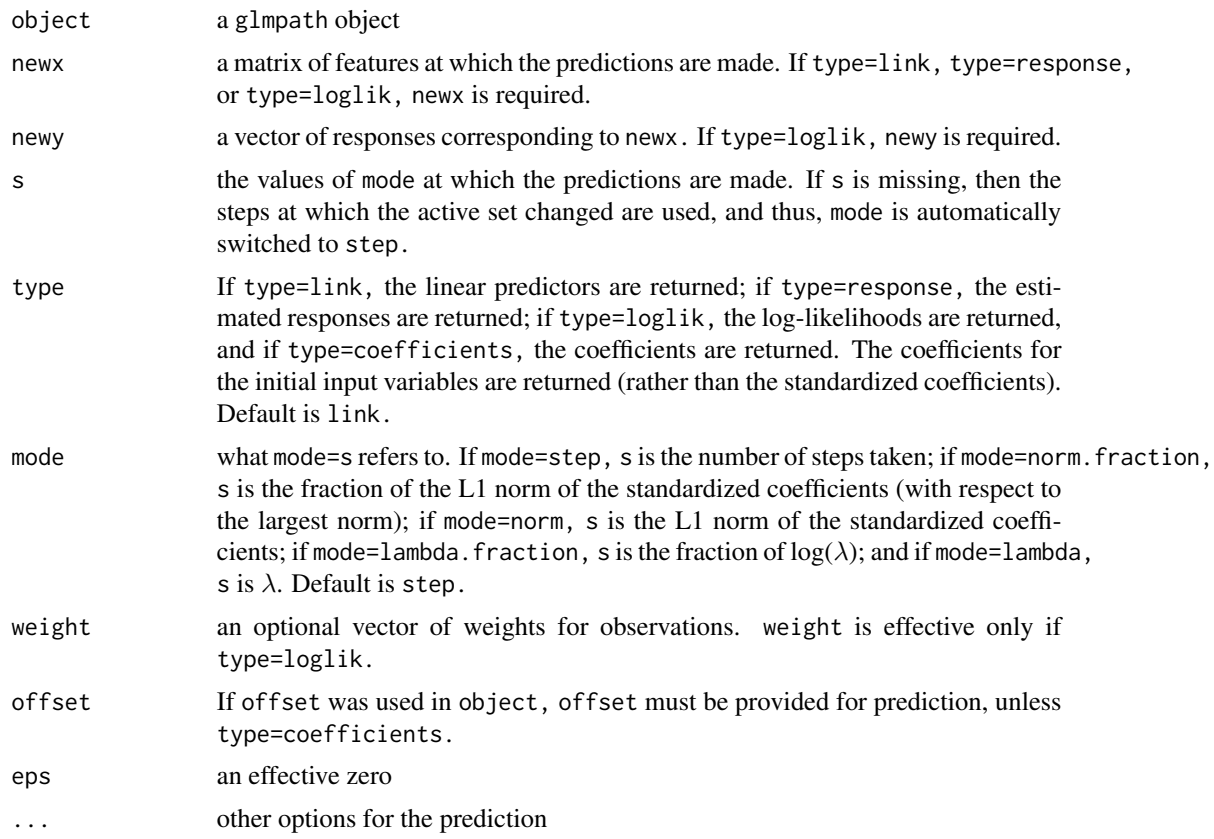

## Author(s)

Mee Young Park and Trevor Hastie

## References

Mee Young Park and Trevor Hastie (2007) L1 regularization path algorithm for generalized linear models. *J. R. Statist. Soc.* B, 69, 659-677.

## See Also

cv.glmpath, glmpath, plot.glmpath

```
data(heart.data)
attach(heart.data)
fit <- glmpath(x, y, family=binomial)
pred <- predict(fit, x, s = seq(0, 1, length=10), mode="norm.fraction")
detach(heart.data)
```
<span id="page-19-0"></span>

## Description

This function produces an anova-type summary for a coxpath object.

#### Usage

```
## S3 method for class 'coxpath'
summary(object, ...)
```
## Arguments

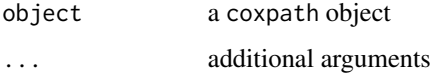

#### Details

An anova type of summary is returned, including Df, Log-partial-likelihood, AIC, and BIC values for the steps where the active set changed.

#### Value

A data.frame is returned, with the following components at transition points:

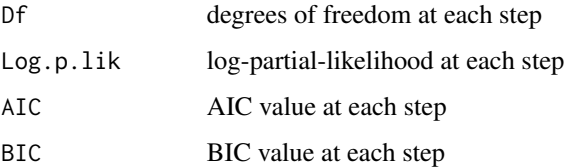

#### Author(s)

Mee Young Park and Trevor Hastie

## References

Mee Young Park and Trevor Hastie (2007) L1 regularization path algorithm for generalized linear models. *J. R. Statist. Soc.* B, 69, 659-677.

#### See Also

coxpath, plot.coxpath, print.coxpath

## <span id="page-20-0"></span>summary.glmpath 21

#### Examples

```
data(lung.data)
attach(lung.data)
fit <- coxpath(lung.data)
summary(fit)
detach(lung.data)
```
summary.glmpath *Produces an anova-type summary for a glmpath object*

## Description

This function produces an anova-type summary for a glmpath object.

#### Usage

```
## S3 method for class 'glmpath'
summary(object, ...)
```
#### Arguments

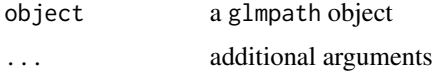

#### Details

An anova type of summary is returned, including Df, Deviance, AIC, and BIC values for the steps where the active set changed.

#### Value

A data.frame is returned, with the following components at transition points:

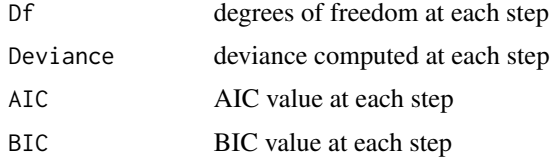

## Author(s)

Mee Young Park and Trevor Hastie

#### References

Mee Young Park and Trevor Hastie (2007) L1 regularization path algorithm for generalized linear models. *J. R. Statist. Soc.* B, 69, 659-677.

## 22 summary.glmpath

## See Also

glmpath, plot.glmpath, print.glmpath

```
data(heart.data)
attach(heart.data)
fit \leq glmpath(x, y)summary(fit)
detach(heart.data)
```
# <span id="page-22-0"></span>Index

∗ datasets heart.data, [11](#page-10-0) lung.data, [12](#page-11-0) ∗ models bootstrap.path, [2](#page-1-0) coxpath, [3](#page-2-0) cv.coxpath, [6](#page-5-0) cv.glmpath, [7](#page-6-0) glmpath, [8](#page-7-0) plot.bootpath, [12](#page-11-0) plot.coxpath, [14](#page-13-0) plot.glmpath, [15](#page-14-0) predict.coxpath, [17](#page-16-0) predict.glmpath, [18](#page-17-0) summary.coxpath, [20](#page-19-0) summary.glmpath, [21](#page-20-0) ∗ regression bootstrap.path, [2](#page-1-0) coxpath, [3](#page-2-0) cv.coxpath, [6](#page-5-0) cv.glmpath, [7](#page-6-0) glmpath, [8](#page-7-0) plot.bootpath, [12](#page-11-0) plot.coxpath, [14](#page-13-0) plot.glmpath, [15](#page-14-0) predict.coxpath, [17](#page-16-0) predict.glmpath, [18](#page-17-0) summary.coxpath, [20](#page-19-0) summary.glmpath, [21](#page-20-0) bootstrap.path, [2](#page-1-0) coxpath, [3](#page-2-0) cv.coxpath, [6](#page-5-0) cv.glmpath, [7](#page-6-0) glmpath, [8](#page-7-0) heart.data, [11](#page-10-0) lung.data, [12](#page-11-0)

plot.bootpath, [12](#page-11-0) plot.coxpath, [14](#page-13-0) plot.glmpath, [15](#page-14-0) predict.coxpath, [17](#page-16-0) predict.glmpath, [18](#page-17-0) summary.coxpath, [20](#page-19-0)

summary.glmpath, [21](#page-20-0)